# **Identyfikacja i modelowanie struktur i procesów biologicznych**

# *Analogowe i cyfrowe metody filtracji sygnałów. Filtr Kalmana.*

### **Cel ćwiczenia:**

Poznanie metod analogowej i cyfrowej filtracji sygnałów; filtr (obserwator stanu) Kalmana (środowisko MATLAB/Simulink).

## **1. Wprowadzenie**

Filtr jest podstawowym blokiem stosowanym w przetwarzaniu sygnałów. Ze względu na rodzaj przetwarzanych sygnałów filtry dzieli się na:

- Analogowe przetwarzanie sygnałów analogowych (tj. sygnałów, których parametr informacyjny może przyjmować nieskończenie wiele wartości).
- Cyfrowe przetwarzanie sygnałów cyfrowych (parametr informacyjny sygnału cyfrowego / binarnego może przyjmować określoną liczbę / dwa poziomy wartości); rodzaje filtrów cyfrowych:
	- o o skończonej odpowiedzi impulsowej (FIR),
	- o o nieskończonej odpowiedzi impulsowej (IIR),
	- o średnia krocząca,
	- o filtry adaptacyjne.

Ze względu na zapotrzebowanie na energię potrzebną do działania, filtry dzieli się na:

- Pasywne do poprawnego działania nie potrzebują dodatkowego zewnętrznego źródła energii (bazują tylko na energii sygnału wejściowego), np. proste obwody RC lub LC.
- Aktywne do poprawnego działania potrzebują dodatkowego zewnętrznego źródła energii (wykorzystują wzmacniacze sygnału), np. układy wzmacniaczy operacyjnych.

Ze względu na zakres częstotliwości przepuszczanych i blokowanych przez filtr, filtry można podzielić na (patrz Rys. 1):

- dolnoprzepustowe filtry, które przepuszczają sygnały o częstotliwości niższej niż częstotliwość graniczna i tłumią sygnały o wyższej częstotliwości,
- górnoprzepustowe filtry, które przepuszczają sygnały o częstotliwości wyższej niż częstotliwość graniczna i tłumią sygnały o niższej częstotliwości,
- pasmowo-przepustowe filtry, które przepuszczają sygnały w pewnym zakresie częstotliwości i tłumią sygnały o częstotliwościach spoza tego zakresu,
- pasmowo-zaporowe filtry, które tłumią sygnały z pewnego zakresu częstotliwości i przepuszczają sygnały o częstotliwościach spoza tego zakresu.

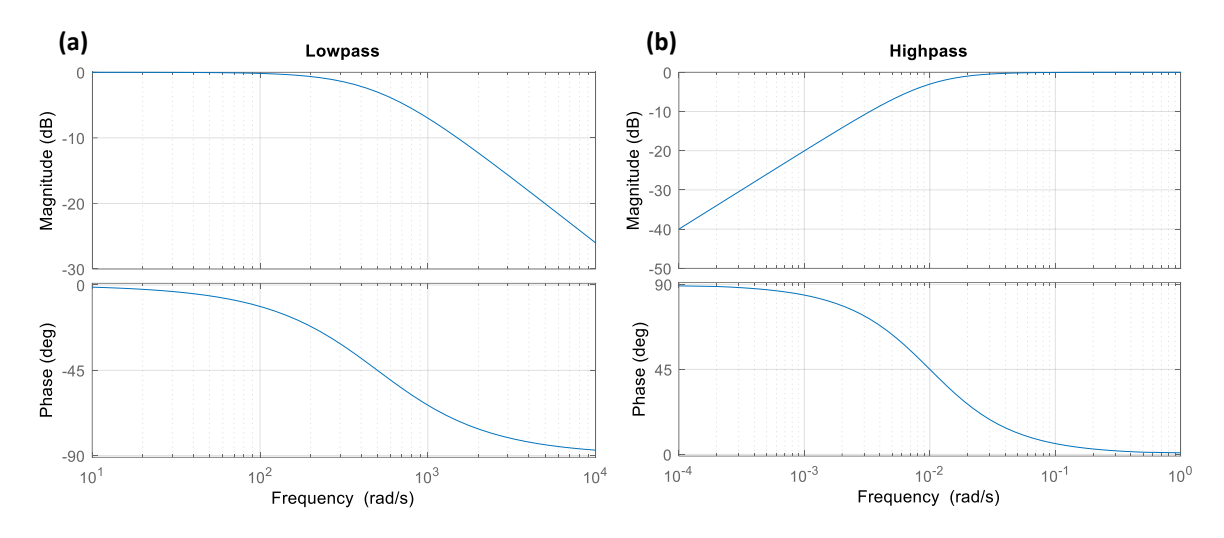

Rys. 1. Charakterystyki logarytmiczne filtrów pierwszego rzędu (np. pasywnych obwodów *RC* 1.rzędu): (a) dolnoprzepustowy, (b) górnoprzepustowy

#### **2. Konstrukcje i charakterystyki filtrów**

#### *Filtr Czebyszewa*

Filtry Czebyszewa są stosowane, gdy najważniejszym kryterium jest duże tłumienie w paśmie zaporowym, a jednocześnie dopuszczalna jest zmiana wielkości w paśmie przepustowym. Ich charakterystyki amplitudowo-częstotliwościowe charakteryzują się zafalowaniem i bardzo ostrym załamaniem (im ostrzejsze załamanie, tym większe zafalowanie, co jest związane ze wzrostem rzędu filtru).

• Charakterystyka amplitudowa filtru Czebyszewa typu I posiada zafalowania (o równej amplitudzie) w paśmie przepustowym i monotonicznie opada w paśmie zaporowym (rys. 2(a)). Charakterystyka amplitudowa filtru Czebyszewa typu II jest monotoniczna w paśmie przepustowym i posiada zafalowania (o równej amplitudzie) w paśmie zaporowym (Fig. 2(b)).

#### *Filtr Butterwortha*

Filtry Butterwortha są stosowane, gdy najważniejszym kryterium jest to, aby charakterystyka amplitudowo-częstotliwościowa w paśmie przepustowym była możliwie płaska, z wyraźnym załamaniem przy częstotliwości granicznej.

• Charakterystyka amplitudowa filtru Butterwortha jest płaska w paśmie przepustowym i monotoniczna w całym zakresie częstotliwości (Fig. 2(c)).

#### *Filtr Bessela*

Filtry Bessela są stosowane tam, gdzie najważniejszym kryterium jest jak najwierniejsze odwzorowanie przebiegu sygnału w paśmie przenoszenia, co uzyskuje się przy możliwie płaskiej charakterystyce opóźnienia grupowego. Charakterystyka amplitudowoczęstotliwościowa jest płaska w paśmie przepustowym, natomiast ostrość zbocza jest większa niż w przypadku prostych filtrów RC. Jest to preferowany filtr dla impulsów prostokątnych dzięki spełnieniu warunku stałości opóźnienia grupowego w szerokim zakresie częstotliwości (przesunięcie fazowe jest proporcjonalne do częstotliwości).

• Charakterystyka amplitudowa filtru Bessela jest możliwie plaska w paśmie przepustowym i monotoniczna w całym zakresie (Fig. 2(d)). Filtr ma liniową odpowiedź fazową.

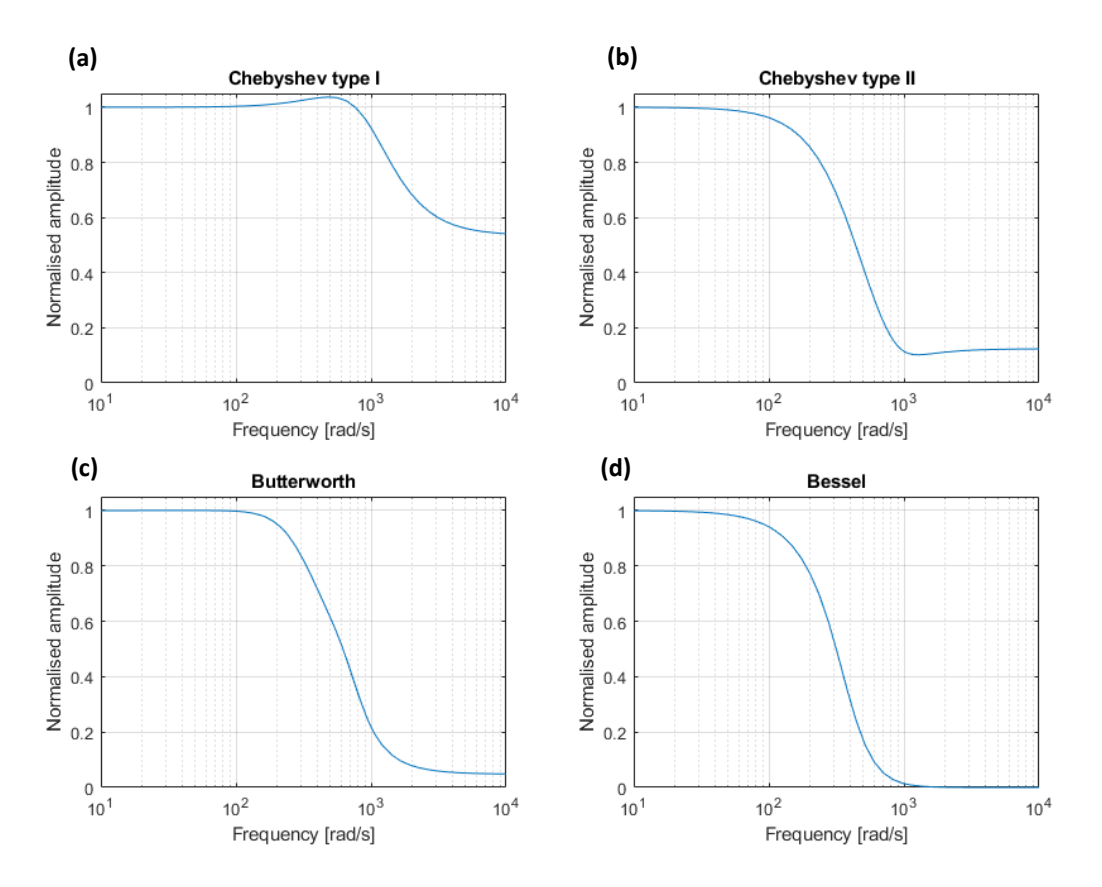

Fig. 2. Charakterystyki amplitudowo-częstotliwościowe filtrów 4.rzędu: a) Czebyszewa typu I, b) Czebyszewa typu II, c) Butterwortha, d) Bessela

### **3. Filtry analogowe i cyfrowe**

Cechy charakterystyczne *filtrów analogowych:*

- łagodne, nieostre przejście między pasmem przepustowym, a zaporowym,
- nieliniowa faza,
- mniejsza dokładność wynikająca z tolerancji elementów,
- dryft własności spowodowany zmiennością komponentów,
- trudne do modelowania i projektowania,
- filtry adaptacyjne trudne w implementacji,
- filtry analogowe są wymagane przy wysokich częstotliwościach i własnościach antyaliasingowych,
- nie są wymagane przetworniki A/C i C/A, ani procesory DSP.

Cechy charakterystyczne *filtrów cyfrowych*:

- wysoka dokładność,
- faza liniowa (filtry FIR),
- brak dryftu spowodowanego zmianami w komponentach,
- duża odporność na zakłócenia i zniekształcenia amplitudy,
- możliwość elastycznego, adaptacyjnego filtrowania,
- łatwość modelowania i projektowania,
- obliczenia muszą być zakończone podczas okresu próbkowania ogranicza to możliwości zastosowań w czasie rzeczywistym,
- wymagane są wysokowydajne przetworniki A/C i C/A oraz procesory DSP do zastosowań w czasie rzeczywistym (wymagania zależą od częstotliwości próbkowania i złożoności filtru).

Zakładając zakres pasma przetwarzanego sygnału analogowego *fa*, wymagana jest częstotliwość próbkowania przetwornika A/C spełniająca warunek Nyquista-Shannona:  $f_s \geq 2f_a$  (okres próbkowania wynosi  $1/f_s$ ). Wszystkie obliczenia filtru cyfrowego (łącznie z dodatkowym obciążeniem związanym m.in. z obsługą danych) muszą być zakończone podczas okresu próbkowania. Czas obliczeń zależy od rzędu filtru (liczby przetwarzanych próbek wejściowych) oraz od szybkości i wydajności procesora DSP. Każdy stopień filtru wymaga jednego mnożenia i jednego dodawania (ang. *multiply-accumulate*, *MAC*).

Istnieją dwa podstawowe typy filtrów cyfrowych: o skończonej odpowiedzi impulsowej (FIR) i o nieskończonej odpowiedzi impulsowej (IIR). Zmieniając wartości współczynników i rząd filtru, w filtrze FIR można uzyskać praktycznie dowolną charakterystykę częstotliwościową. Filtry FIR mogą osiągać poziomy wydajności, które nie są osiągalne w przypadku filtrów analogowych (takie jak idealnie liniowa charakterystyka fazowa). Jednak wysokowydajne filtry FIR wymagają na ogół dużej liczby operacji arytmetycznych *MAC* i dlatego wymagają szybkich i wydajnych procesorów DSP. Z drugiej strony, filtry IIR mogą naśladować działanie tradycyjnych filtrów analogowych i wykorzystywać sprzężenie zwrotne. Dlatego ich odpowiedź impulsowa rozciąga się na nieskończony okres czasu. Ze względu na sprzężenie zwrotne, filtry IIR mogą być implementowane z mniejszą liczbą współczynników niż w przypadku filtrów FIR. Filtry cyfrowe mogą być stosowane w aplikacjach filtracji adaptacyjnej ze względu na ich szybkość i łatwość zmiany charakterystyki przez zmianę współczynników filtru.

Cechy filtrów FIR:

- o Liniowa faza
- o Łatwe do zaprojektowania
- o Wymagające obliczeniowo

Cechy filtrów IIR:

- o Oparte na klasycznych filtrach analogowych
- o Wydajne obliczeniowo

#### *Zalety układów analogowych w porównaniu z technikami cyfrowymi*:

• Szybkość – nawet proste wzmacniacze operacyjne mogą pracować z częstotliwością od 100 kHz do 1 MHz,

- Zakres dynamiczny amplitudy stosunek największego sygnału, jaki może być przepuszczony, do szumów własnych układu; np. 12-bitowy przetwornik A/C daje zakres dynamiczny około 14000; dla porównania, standardowy wzmacniacz operacyjny ma zakres dynamiki około dziesięciu milionów,
- Zakres dynamiczny częstotliwości układ wzmacniacza operacyjnego może obsługiwać częstotliwości z zakresu od 0.01 Hz do 100 kHz (7 dekad); w technice cyfrowej wymagałoby to *f<sup>s</sup>* równej 200 kHz, a więc do uchwycenia jednego pełnego cyklu o częstotliwości 0.01 Hz potrzeba 20 milionów próbek. W filtrach cyfrowych często używa się liniowej skali częstotliwości, aby pokazać ich wydajność, podczas gdy filtry analogowe potrzebują skali logarytmicznej, aby pokazać ich duży zakres dynamiki.

*Zalety technik cyfrowych w porównaniu z układami analogowymi*:

- Płaskość pasma przenoszenia, jaką można uzyskać w filtrach analogowych, jest ograniczona dokładnością rezystorów i kondensatorów. Nawet w przypadku projektowania filtru Butterwortha (0% zafalowań) można się spodziewać zafalowań resztkowych rzędu 1%. Płaskość charakterystyk przenoszenia filtrów cyfrowych jest ograniczona głównie przez błąd zaokrąglenia, co sprawia, że są one setki razy bardziej płaskie niż charakterystyki przenoszenia ich analogowych odpowiedników.
- Filtry cyfrowe są lepsze zarówno pod względem ostrości (tłumienia) przejścia między pasmem przepustowym, a zaporowym, jak i tłumienia w paśmie zaporowym. Nawet jeśli działanie filtrów analogowych zostanie poprawione poprzez podniesienie rzędu, nie dorównają one filtrom cyfrowym w tym zakresie.

W środowisku MATLAB/Simulink, blok *Analog Filter Design* może zostać wykorzystany do zaprojektowania filtru analogowego wymaganego typu, rzędu, częstotliwości granicznej i zafalowania pasma przepustowego, podczas gdy blok *Digital Filter Design* jest przeznaczony do projektowania, analiz i realizacji filtrów FIR oraz IIR zgodnie z wymaganą charakterystyką.

#### **4. Filtr (obserwator) Kalmana**

Do odtwarzania stanów niemierzalnych stosuje się filtr (obserwator stanu) Kalmana. Metoda ta zapewnia pełną estymację stanu z uwzględnieniem szumów pomiarowych i procesowych. Rozważmy następujący system:

$$
\begin{aligned} x(k+1) &= A_k x(k) + B_k u(k) + \vartheta(k) \\ y(k) &= H_k x(k) + \psi(k) \end{aligned} \tag{1}
$$

gdzie:  $\mathbf{x} = [q \ v \ a]^T$  jest wektorem stanu, który zawiera przemieszczenie  $q$ , prędkość  $v$  i przyspieszenie a, podczas gdy  $\theta(k)$  oraz  $\psi(k)$  są niezależnymi białymi szumami (tj. sygnałami losowymi o stałej gęstości widmowej mocy): procesowym i pomiarowym (odpowiednio), o rozkładzie normalnym (Gaussa) gęstości prawdopodobieństwa, spełniającymi warunki  $(Q_k, R_k$  – macierze kowariancji):

$$
E[\boldsymbol{\vartheta}(k)] = \mathbf{0}, \quad E[\psi(k)] = 0, \quad E[\boldsymbol{\vartheta}(k)\boldsymbol{\vartheta}^T(k)] = \boldsymbol{Q}_k, \quad E[\psi(k)\psi^T(k)] = R_k.
$$

Zakładając, że mierzone są tylko przemieszczenia, tj. wyjście  $y(k) = q(k)$  jest zmierzoną wartością przemieszczenia w *k*-tym kroku czasowym, przyjmuje się następujące macierze  $A_k$ ,  $B_k$ , oraz  $H_k$  w układzie (1):

$$
A_k = \begin{bmatrix} 1 & t_0 & t_0^2/2 \\ 0 & 1 & t_0 \\ 0 & 0 & 1 \end{bmatrix}, B_k = \begin{bmatrix} 0 \\ 0 \\ 0 \end{bmatrix}, H_k = \begin{bmatrix} 1 & 0 & 0 \end{bmatrix},
$$

gdzie *t*<sup>0</sup> jest okresem próbkowania (dyskretyzacji). Do celów obliczeniowych przyjmuje się następujące wartości macierzy kowariancji  $\boldsymbol{Q}_k$ ,  $R_k$  (v, r są stałymi dostrajania):

$$
\boldsymbol{Q}_k = \nu \begin{bmatrix} t_0^5/20 & t_0^4/8 & t_0^3/6 \\ t_0^4/8 & t_0^3/3 & t_0^2/2 \\ t_0^3/6 & t_0^2/2 & t_0 \end{bmatrix}, \ R_k = [r].
$$

Rozważany algorytm filtru Kalmana składa się z dwóch podstawowych kroków: *predykcji* i *korekcji*.

Predykcja (aktualizacja czasowa):

 $\widehat{\mathbf{x}}_k^-=\boldsymbol{A}_k\widehat{\boldsymbol{x}}_k$  – estymowana a priori wartość stanu  $\boldsymbol{x}_k$ ,  $\bm{P}_k^- = \bm{A}_k \bm{P}_k \bm{A}_k^T + \bm{Q}_k$  – estymowana a priori kowariancja błędu  $\bm{P}_k = E[(\bm{x}_k - \bm{\hat{x}}_k)(\bm{x}_k - \bm{\hat{x}}_k)^T].$ 

Korekcia (aktualizacia pomiarowa):

 $K_k = P_k^- H_k^T (H_k P_k^- H_k^T + R_k)^{-1}$  – wzmocnienie filtru Kalmana,  $\widehat{\mathbf{x}}_k = \widehat{\mathbf{x}}_k^- + \bm{K}_k[q(k) - \bm{H}_k \widehat{\mathbf{x}}_k^-]$  – optymalna estymata stanu  $\bm{x}_k$  (a posteriori),  $P_k = (I - K_k H_k)P_k^-$  – optymalna estymata kowariancji błędu (a posteriori).

Powyższy algorytm można zaimplementować w środowisku MATLAB/Simulink. Na rysunkach 3 i 4 przedstawiono porównanie odpowiedzi czasowych przemieszczenia (wyznaczonego podczas eksperymentu i estymowanego za pomocą filtru Kalmana) oraz prędkości  $\nu$ . Estymowana prędkość  $\nu$  została porównana z prędkością obliczoną przez proste różniczkowanie przemieszczenia metodą Eulera. W przypadku przemieszczeń, odpowiedzi czasowe praktycznie się pokrywają (Rys. 3). Analiza przebiegów prędkości (Rys. 4) wskazuje na przewagę filtru Kalmana nad metodą prostego różniczkowania.

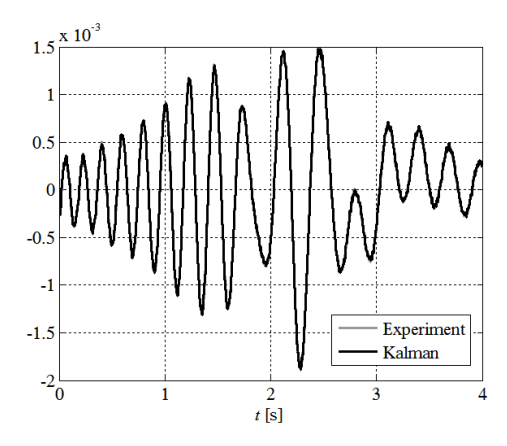

Rys. 3. Porównanie odpowiedzi Rys. 4. Porównanie odpowiedzi

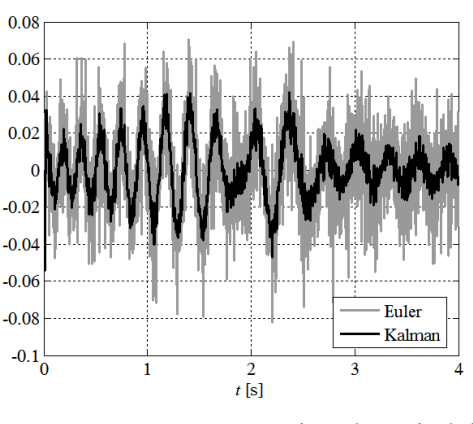

czasowych *q* [m] czasowych *v* [m/s]

## **5. Zadania**

1. Zbudować model filtru Kalmana w środowisku *MATLAB/Simulink* zgodnie z *Sekcją 4* używając bloków *Constant* z biblioteki *Sources* oraz bloków *Add*, *Gain*, *Product* z biblioteki *Math Operations*. Jako elementów pamięci dla estymaty stanu *x* i kowariancji błędu *P* użyć bloków *Memory* lub *Delay* z biblioteki *Discrete* (czas dyskretny), lub *Transport Delay* z biblioteki *Continuous* (czas ciągły). Ponadto przyjąć:  $\nu$ =4,  $r$ =10<sup>-9</sup> oraz warunki początkowe estymaty stanu: [0 0 0]<sup>T</sup> i estymaty kowariancji błedu: O.

Ustawić parametry symulacji: *Type->Fixed step*; *Fixed step size* = 1e–3 [s] (stały krok próbkowania *t*<sub>0</sub> = 1 ms); *Stop Time* = 16 [s] (czas symulacji).

- 2. Zbudować w środowisku *Simulink* model filtru dolnoprzepustowego inercyjnego I-rzędu o częstości granicznej 500 [rad/s] przy spadku -3dB (stała czasowa 2 ms), oraz model filtru górnoprzepustowego różniczkującego rzeczywistego o częstości granicznej 1.0 [rad/s] przy spadku -3dB (stała czasowa 1 s), wykorzystując blok *Discrete Transfer Fcn* z biblioteki *Discrete* lub blok *Transfer Fcn*. z biblioteki *Continuous* – patrz *Dodatek1*;
- 3. Używając dwóch bloków *From Workspace* z biblioteki *Sources*, podać na wejście układu zmierzone przemieszczenie *q* (zmienna *StructData*) oraz przyspieszenie *a* (zmienna *StructData1*) z MAT-plików dostępnych pod adresem: <https://dysk.agh.edu.pl/s/2mBDLwrPLHX5YCZ>
- 4. Wyznaczyć przebieg czasowy prędkości *v* wykorzystując sygnały przemieszczenia *q* i przyspieszenia *a*, a także bloki *Discrete Derivative* (lub *Derivative*) oraz *Discrete-Time Integrator* (lub *Integrator*) z czasem dyskretnym (lub ciągłym) bez żadnych filtrów oraz z filtrem dolnoprzepustowym (przed operacją różniczkowania) i górnoprzepustowym (po operacji całkowania) zbudowanymi w *pkt.2*. Uzgodnić znaki otrzymanych przebiegów prędkości *v*.
- 5. Wyznaczyć przebieg czasowy prędkości *v* wykorzystując filtr Kalmana zbudowany w *pkt.1* oraz sygnał przemieszczenia *q*. Porównać wszystkie otrzymane przebiegi czasowe *v* używając bloku *Scope* (z biblioteki *Sinks*) o pięciu wejściach i pięciu podokienkach w układzie pionowym (jedno nad drugim).

Do prezentacji i oceny wyników wykonać przybliżenie zakresu czasowego [13, 14] s.

## *Dodatek1: Przetwarzanie sygnałów w czasie rzeczywistym*

Dwa z najczęstszych wyzwań związanych z przetwarzaniem sygnałów w czasie rzeczywistym to redukcja szumów wysokoczęstotliwościowych i eliminacja wolnozmiennego pełzania (dryftu) wartości średniej sygnału.

Szumy pomiarowe i procesowe są nieodłącznymi zjawiskami występującymi w rzeczywistych układach kontrolno-pomiarowych. Szumy te są związane z niedoskonałością systemów rzeczywistych oraz torów pomiarowych, a także z zakłóceniami zewnętrznymi (np. elektromagnetycznymi, akustycznymi, czy drganiami), kwantowaniem, itp. Aby usunąć szumy z sygnału pomiarowego, stosuje się filtry dolnoprzepustowe. W implementacji sterowania w czasie rzeczywistym, bliskie zeru przesunięcie fazowe sygnału pomiarowego względem wielkości rzeczywistej jest jednym z głównych elementów efektywności sterowania, dlatego często stosuje się proste filtry niskiego rzędu, np. *elementy inercyjne* (obwody RC) pierwszego lub drugiego rzędu o stałej czasowej dostrojonej do żądanej częstotliwości odcięcia (Rys. 1(a)).

Zjawisko pełzania wartości średniej sygnału występuje w przypadku stosowania przetworników piezoelektrycznych lub wykonywania całkowania sygnału. Efekt piezoelektryczny pozwala uzyskać stały ładunek elektryczny na elemencie krystalicznym poddanym naprężeniom statycznym. Jednakże, ze względu na niezerową rezystancję, z czasem następuje jego rozładowanie, co powoduje dryft sygnału wyjściowego o niskiej częstotliwości. Z kolei całkowanie sygnału (np. w celu uzyskania sygnału prędkości na podstawie pomiaru przyspieszenia) jest obarczone stałą całkowania, która dodawana przy każdym kroku próbkowania powoduje pełzanie wartości średniej. Również w tym przypadku istotne jest bliskie zeru przesunięcie fazowe sygnałów wykorzystywanych w systemach sterowania w czasie rzeczywistym, dlatego niejednokrotnie stosuje się proste filtry niskiego rzędu, np. elementy *różniczkujące rzeczywiste* pierwszego rzędu (obwody RC) o stałej czasowej dostrojonej do żądanej częstotliwości odcięcia (Rys. 1(b)).

Oba powyższe wyzwania związane z przetwarzaniem sygnałów w czasie rzeczywistym mogą zostać rozwiązane przy wykorzystaniu filtru Kalmana (patrz *Sekcja 4*).

#### **Literatura:**

- [1] Digital Filters Analog Devices: [https://www.analog.com/media/en/training](https://www.analog.com/media/en/training-seminars/design-handbooks/MixedSignal_Sect6.pdf)[seminars/design-handbooks/MixedSignal\\_Sect6.pdf](https://www.analog.com/media/en/training-seminars/design-handbooks/MixedSignal_Sect6.pdf)
- [2] S.W. Smith "The Scientist and Engineer's Guide to Digital Signal Processing", 1997-1998, [www.DSPguide.com](http://www.dspguide.com/)
- [3] T. Singhal, A. Harit, D.N. Vishwakarma "Kalman Filter Implementation on an Accelerometer sensor data for three state estimation of a dynamic system", IJRET, Vol. 1, No. 6, 2012.
- [4] M. Athans "Special Issue on the LQG Problem", IEEE Transaction on Automatic Control, Vol. 16, No. 6, December 1971.
- [5] M. Rosół, P. Martynowicz "Implementation of the LQG controller for a wind turbine tower-nacelle model with an MR tuned vibration absorber", Journal of Theoretical and Applied Mechanics, Vol. 54, No. 4, 2016.
- [6] Dokumentacja pakietu MATLAB/Simulink: [http://www.mathworks.com.](http://www.mathworks.com/)